## **HOLD IN HOLD IN HER HALL AND**

IMEI: 016534000000018 Model: T614J **Bluetooth Declaration ID XXXXXXX** N XXXX 6NBL 01 NHW H/W:06 T614J-2ALCCA01 FCC ID:2ACCJH179 IC:9238A-0120 Made in China Fabriqué en Chine TCL Communication Ltd.

Product model T614J

Manufacturer name TCL Communication Ltd.

**IMEI** 016534000000570

CU reference T614J-FOTACAB1

**Bluetooth Declaration ID** Bluetooth Declaration ID XXXXXX

For more details on the following icons, please refer to the product user manual.

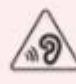

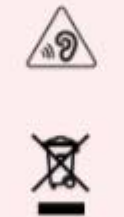

FCC ID:2ACCJH179

Canada IC:9238A-0120

patch: Settings -> system -> Regulatory & safety